## ОГЛАВЛЕНИЕ

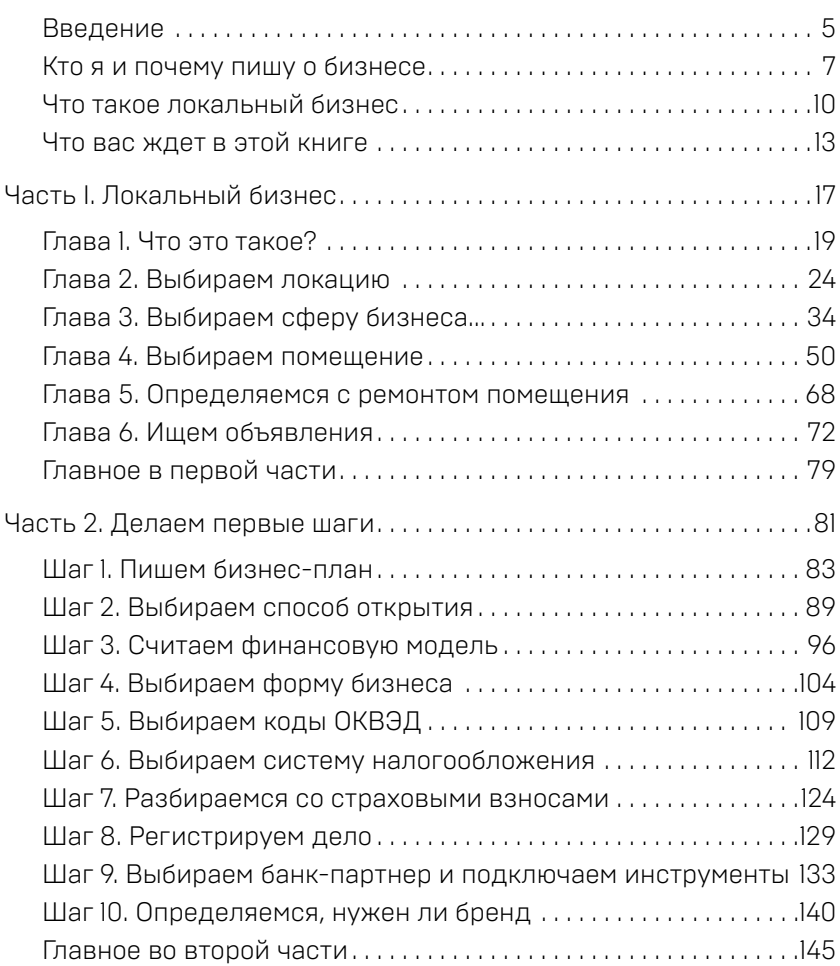

## Оглавление

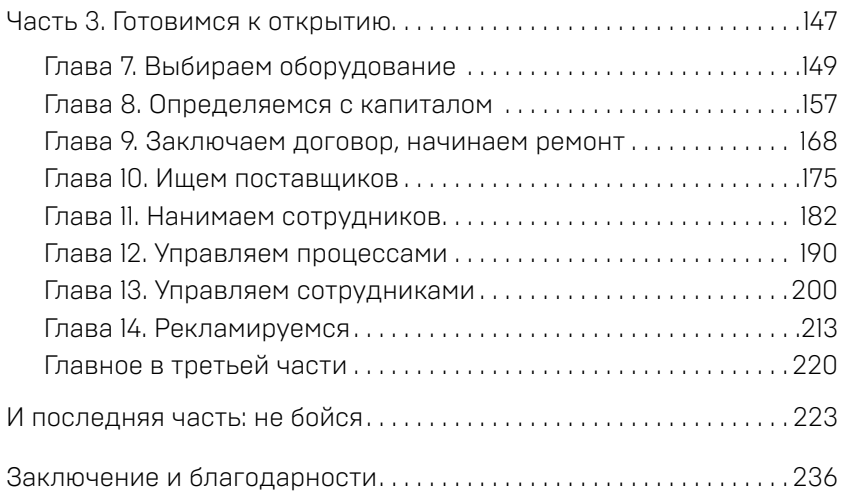